## $adobe photoshop. adobe. com/cs4/portable/win/Photoshop\_CS4\_Portable\_eula\_E\\ NU. exe$

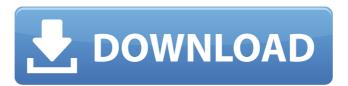

1 / 13

## Download Photoshop Cs3 Portable Google Drive Crack+

The Importance of Photoshop and Why Learning It Is Useful When choosing a photo editing program, first consider the tools and the ease of learning how to use them. Because Photoshop can be intimidating at first, you must learn how to use it well to use it effectively. It is a very powerful program, especially for professional photographers, and has many powerful tools available for anyone who understands how to use them. With basic knowledge of how to use Photoshop, you will be able to edit your images much faster than with other photo editing programs. This ultimately leads to time savings, and time savings leads to more money saved. It is also possible to save money by creating your own photographs or manipulating your own digital photos that you have already taken with the help of Photoshop.

Additionally, it can be very beneficial to learn how to create custom borders using Photoshop. Photoshop has many features that are not available in many other programs. It is useful for professional photographers as well as novice photographers. Adobe Photoshop Training Online and on the Web There are many free and paid Photoshop training tutorials that teach how to use the various features of Photoshop. Some of the best free tutorials can be found at Photoshop Resource Center, taught by Michael Hyatt, and tutorials for InDesign. There are also numerous video tutorials for Photoshop on YouTube that are great for beginners. There are also free tutorials for Lightroom and other Adobe programs on Creative Cloud. If you have the money to invest and are serious about learning Photoshop, there are many sites that offer Photoshop training. The Adobe.com site has a lot of excellent Photoshop tutorial videos that cover pretty

much anything you could want to know. Their online trainer is an excellent resource for beginners. There is also a huge amount of other Photoshop learning resources on the web, from free tutorials on YouTube to paid Photoshop courses. Adobe Photoshop on Your PC There is a Photoshop program for Windows PCs, Macs, and iOS devices. Photoshop is available as a standalone program for Windows, Mac and iOS devices and comes with Photoshop Elements as well. If you are not familiar with Photoshop Elements, it offers more of a free version of Photoshop than Photoshop. Photoshop software for Mac is available in both a full version and a free version. Both the full and free versions of Photoshop software are available for Mac PCs and iOS devices. Photoshop Creative Cloud Adobe Creative Cloud is the option for users who are serious about learning

Download Photoshop Cs3 Portable Google Drive With Full Keygen Free Download [Latest] 2022

Adobe Photoshop CC (Photo by Michael Kiske) You can download Adobe Photoshop Elements (formerly known as Photoshop.com Elements) for both the Mac and Windows operating systems. Adobe Photoshop Elements (Photo by Netcomp) There are several advantages to using Adobe Photoshop Elements (also referred to as Photoshop.com Elements). First, Photoshop Elements is completely free. Second, Photoshop Elements has a much lower learning curve than Photoshop. Third, as it's free and does exactly what it needs to do, it requires less storage space. Finally, Photoshop Elements is lighter than Photoshop and runs faster. Introduction to Adobe Photoshop Elements There are two major differences between Photoshop Elements and Photoshop. Elements includes the following key features: File Browser Filmstrip Slideshow Waveforms HDR and RAW Layer Masks Other effects Artboards

Text Sequence Filters Adjustments Adjustments Layers Complete copy-paste Creative Style Compatible with the Actions Panel Adobe Photoshop Elements is designed to be a complete application for editing photos and graphics. In other words, it can do everything that a professional photographer would need to achieve highquality work. Image editing in Adobe Photoshop Elements (Photo by Matt Hanson) As it's made for use as an allpurpose editor, it also has features that an image editor or graphic designer wouldn't expect. File Viewer Adobe Photoshop Elements can open nearly any type of image that you'd expect to be able to edit. This includes standard.JPGs,.PNGs, and TIFFs, as well as.PSDs and.XDPs. This even includes Adobe Photoshop.PSD and.XDP files created by Elements, making Elements an extremely versatile tool. File Browser The File Browser is a single location where you can browse all of the

images that you have edited or created. You can add image files to your library without loading the files. The File Browser is a built-in tool for editing files. It is not an external editor. You cannot choose to open a file in Photoshop Elements and then save the file when finished. You must save the file when you're done editing. You 05a79cecff

Download Photoshop Cs3 Portable Google Drive With Product Key Free

The film director rebuffs the film industry for not giving PDP leaders enough room for considering their nomination. Singer K.Balachandar has questioned the background and pedigree of the Congress' stand on the Karunanidhi duo. The singer said that he will start a movement to appoint unqualified people to political positions. "Since the party has given total freedom to everyone, we can ask for any post without having to think about the party's standpoint," he told The New Indian Express. He added that he had no affiliation with any political party. On Sunday, the Congress expelled AIADMK Leader T.T.V. Dinakaran and Two-Time Chief Minister O. Panneerselvam for supporting former deputy CM K.Anbazhagan, who has applied for the Pambakkam Assembly seat. The party

described the two leaders as "traitors". Leaders like S.C.J.Philander, D. Jayakumar, G. Ramiah, R.K.S.Mayilvar, K.Chandrasekaran and N.O. Gokulan were also expelled, only after re-election to the Assembly on the DMK's quota. "No party has given such leeway to other leaders. Nobody is as informed as the Dravida Munnetra Kazhagam. They have an in-built system, and they know the character of each leader."Transition of care: interfacility communication for patients with multiple chronic conditions. The purpose of the study was to test the effectiveness of a worksite-based, technology-enabled program aimed at improving health outcomes in patients with multiple chronic conditions (MCC) through timely and successful transition of care between inpatient and outpatient providers. Informed consent was obtained from 40 members of a group purchasing organization in the Midwest. The pre-program and postprogram evaluations took place over 2 years. The convenience sample of participants were employees in the employee benefits organization who were asked to participate in the study. The program consisted of four components: (1) consumer-driven self-assessments to determine use of effective, appropriate services, (2) integration of primary care services provided at the worksite, (3) a phone-based triage/communication system, and (4) referral of participants' health care needs to primary

What's New in the Download Photoshop Cs3 Portable Google Drive?

```
itemView) { super(itemView); title =
itemView.findViewById(R.id.title);
imageView =
itemView.findViewById(R.id.imageView);
} ? ? ??????? MyAdapter extends
RecyclerView.Adapter { @Override public
MyViewHolder
onCreateViewHolder(ViewGroup parent,
int viewType) { View view = LayoutInflate
r.from(parent.getContext()).inflate(R.layout
.list_item, parent, false); return new
MyViewHolder(view); } @Override public
void onBindViewHolder(MyViewHolder
holder, final int position) { List list =
getList(); holder.title.setText(list.get(positio
n).getTitle()); holder.imageView.setImageR
esource(list.get(position).getImage()); }
@Override public int
```

11 / 13

System Requirements For Download Photoshop Cs3 Portable Google Drive:

Mac OS X 10.9.x or later, 64-bit processor. Windows 7 or later, 32-bit processor, 64-bit recommended. A computer with 2 GB of free memory (RAM). How To Install: Open the compressed archive and install the game. Configure the settings as you like. Lite, Expert, Hardcore, and Chaos modes are also included in the package. Your manual is available in the game files. To disable the Crushing/Crossf

https://cursos-bonificados.com/informatica/adobe-photoshop-cc-full-version/

https://pohar.bolt.hu/advert/how-to-passport-photo-in-photoshop-free/

http://goodidea.altervista.org/advert/anime-series-offline/

https://farmaciacortesi.it/free-photoshop-brushes-download/

https://texvasa.com/2022/07/01/photoshop-cs5-top-bar-color-picker/

https://conexkw.com/wp-

content/uploads/2022/07/adobe photoshop cs5 full version free download for pc.pdf

http://hexacon.pe/whip-yourself-into-a-frenzy/

https://awinkiweb.com/direct-download-link-for-adobe-photoshop-2021-2/

https://ugazette.com/there-is-no-immediate-risk-to-the-public-other-than-this-individual-having-been-

in-close-contact-with-someone-with-coronavirus/

https://themesotheliomacancer.com/wp-

content/uploads/2022/07/how to download cs5 photoshop for free.pdf

https://lifeacumen.com/2022/07/photoshop-cs6-cracked-full-version/

https://www.beaniescustom.com.au/sites/www.beaniescustom.com.au/files/webform/photoshop-download-driver.pdf

https://wanoengineeringsystems.com/free-photoshop-pattern-14/

https://forms.marin.edu/sites/forms/files/webform/reinmech39.pdf

https://www.sartorishotel.it/top-line-new-70-best-free-photoshop-brushes-for-you/

https://mdmresourcing.com/sites/default/files/webform/adobe-photoshop-editor-free-download.pdf https://instafede.com/wp-content/uploads/2022/07/website to download photoshop for free.pdf https://kramart.com/wp-content/uploads/2022/07/leidak.pdf https://sfinancialsolutions.com/photoshop-vs-paint-net-whats-better/